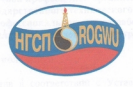

# Устав

Первичной профсоюзной организации Ухтинского государственного технического университета Общероссийского профессионального союза работников нефтяной, газовой отраслей промышленности и строительства

á

**УТВЕРЖЛЕН Конференцией** ППО УГТУ Нефтегазстройпрофсоюза России Протокол № 1 от 30 ноября 2017 г. с изм. Протокол № 1 от 19 октября 2018 г.

#### **VCTAR**

Первичной профсоюзной организации Ухтинского государственного технического университета Общероссийского профессионального союза работников нефтяной. газовой отраслей промышленности и строительства

#### Статья 1. Общие положения

1. Настоящий устав в соответствии с Уставом Общероссийского профессионального союза работников нефтяной, газовой отраслей промышленности и строительства (далее - Профсоюз) определяет правовой организации Ухтинского  $c$ <sup>r</sup>arvc Первичной профсоюзной государственного технического университета Общероссийского профессионального союза работников нефтяной, газовой отраслей промышленности и строительства (далее - Профсоюзная организация).

2. Профсоюзная организация - добровольное объединение членов Профсоюза, состоящих на учете в первичной профсоюзной организации удинского государственного технического университета, действующей в Ухтинском государственном техническом университете.

3. Профсоюзная организация является структурной организацией территориальной Коми республиканской организации Профсоюза, пользуется ее защитой, и руководствуется в своей деятельности законодательством Российской Федерации, настоящим Уставом, Уставами и решениями Нефтегазстройпрофсоюза России и его территориальной Коми республиканской организации.

4. Полное наименование профсоюзной организации - Первичная профсоюзная организация Ухтинского государственного технического университета Общероссийского профессионального союза работников нефтяной, газовой отраслей промышленности и строительства.

Сокращенное наименование профсоюзной организации - ППО УГТУ Нефтегазстройпрофсоюза России.

5. Профсоюзная организация в своей деятельности независима от органов государственной власти и их должностных лиц, а также органов местного самоуправления всех уровней, работодателей, их объединений (союзов, ассоциаций), политических партий и других общественных объединений (ассоциаций), им неподотчётна и неподконтрольна. Взаимоотношения с ними профсоюзная организация строит на основе

O POCHAPCTERINGS PETECTRAL  $m$   $19n$ 

равноправия, партнерства, диалога и сотрудничества в интересах членов Профсоюза

6. Правоспособность профсоюзной организации в качестве юридического лица возникает с момента её государственной регистрации в установленном законолательством порядке.

7. Профсоюзная организация является социально ориентированной некоммерческой организацией в соответствии с законодательством Российской Федерации и осуществляет соответствующие виды деятельности, указанные в настоящем уставе.

Права юридического лица от имени профсоюзной организации постоянно лействующий руководящий выборный осуществляет коллегиальный орган - профсоюзный комитет (далее - профсоюзный комитет), местонахождение которого -г. Ухта.

8. Профсоюзная организация может вступать в другие профсоюзные и иные общественные объединения, деятельность которых отвечает интересам членов Профсоюза и не противоречит целям и задачам, определенным Уставом Профсоюза и настоящим уставом.

9. Профсоюзная организация может использовать в установленном порядке симводику Профсоюза.

10. Вопросы приёма в члены Профсоюза, учёта членов Профсоюза, сохранения и прекращения профсоюзного членства, применения поощрений и взысканий, а также права и обязанности членов Профсоюза регулируются Уставом и локальными нормативными актами Профсоюза.

11. Профсоюзная организация имеет печать. бланки и штампы со своим наименованием

# Статья 2. Принципы деятельности профсоюзной организации

1. Основными принципами деятельности профсоюзной организации SRISHOTCS:

добровольность вступления в Профсоюз, равноправие всех его членов и свободный выход из него:

солидарность и единство действий в реализации целей и задач;

выборность всех профсоюзных органов и их периодическая отчетность перед членами Профсоюза и вышестоящими выборными профсоюзными органами;

демократизм, гласность и коллегиальность в работе выборных профсоюзных органов;

личная ответственность членов Профсоюза за выполнение принятых решений и профсоюзных поручений;

плюрализм мнений, свобода дискуссий на стадии обсуждения вопросов и единство действий после принятия решений;

обязательность исполнения решений вышестоящих выборных профсоюзных органов, принятых в пределах полномочий, определенных Уставом Профсоюза:

 $.25.$  employee  $.9.$ 

2. В профсоюзной организации не допускается создание и деятельность структурных подразделений политических партий и ланжений.

### Статья 3. Педи профсоюзной организации

Профсоюзная организация создается для представительства и защиты профессиональных, социально-трудовых прав и интересов членов Профсоюза, способствует созданию благоприятных условий для повышения жизненного уровня членов Профсоюза и их семей.

# Статья 4. Предмет деятельности профсоюзной организации

Лля осуществления уставных целей профсоюзная организация через свои органы:

1. Представляет и защищает права и интересы членов Профсоюза по вопросам индивидуальных трудовых и связанных с трудом отношений. а в области коллективных прав и интересов, в случае налеления его соответствующими полномочиями. - всех работников. независимо от членства в Профсоюзе, перед работодателем, в органах государственной власти, органах местного самоуправления и судах. Рассматривает и отвечает по существу на обращения членов Профсоюза;

2. Осуществляет полномочия, предусмотренные законодательством о профсоюзах;

3. Участвует в разрешении коллективных и индивидуальных трудовых споров, организует и проводит забастовки, собрания, митинги, лемонстрации, шествия, пикетирования и другие коллективные действия в соответствии с федеральным законодательством;

4. Выступает с предложениями о принятии соответствующими органами государственной власти законов и иных нормативных правовых актов, касающихся социально-трудовой сферы:

5. Участвует в формировании социально-экономической политики, разработке проектов нормативных правовых актов по социально-трудовым, в том числе пенсионным вопросам;

6. Защищает права членов Профсоюза свободно распоряжаться своими способностями к труду, выбирать род деятельности и профессию, на здоровые и безопасные условия труда, на гарантии и компенсации при работе во вредных и опасных условиях труда. в местностях с особыми климатическими условиями, на своевременную оплату труда без какой бы то ни было дискриминации и не ниже установленного отраслевым и региональным соглашениями минимального размера оплаты труда:

7. Принимает участие в формировании государственной политики занятости, предлагает меры по социальной защите членов Профсоюза, высвобождаемых в результате реорганизации или ликвидации организации,

 $\frac{35}{100}$ , *Milajuk* = 30 19 mil

осуществляет контроль за занятостью и соблюдением законолательства в области занятости:

8. Осуществляет в интересах членов Профсоюза взаимодействие с органами государственной власти, органами местного самоуправления. общественными объединениями и иными некоммерческими ODERHUSSITHSMU: ELECTRICIAN

9. Вносит работодателю предложения о перенесении сроков или временном прекращении реализации мероприятий, связанных с массовым высвобождением работников:

. 10. Ведет коллективные переговоры и заключает коллективный логовор и соглашения, осуществляет контроль их выполнения;

11. В случае нарушений работодателем коллективного договора, обращается к нему с требованием об устранении этих нарушений;

12. Взаимодействует с государственными внебюджетными социальными фондами: социального страхования, медицинского страхования, пенсионным и другими.

13. Организует санаторно-курортное лечение. летский оздоровительный отдых, туризм, спортивные мероприятия и проводит культурно-массовую, физкультурно-оздоровительную работу;

14. Осуществляет подготовку, переподготовку, повышение квалификации профсоюзных кадров, обучение профсоюзного актива и членов Профсоюза;

15. Осуществляет контроль соблюдения работодателем и его представителями трудового законодательства и иных нормативных правовых актов, содержащих нормы трудового права;

16. Участвует в разработке нормативных правовых и иных актов, регламентирующих вопросы охраны тоуда. профилактики профессиональных заболеваний и экологической безопасности:

17. Осуществляет через выборные профсоюзные органы, инспекции труда и уполномоченных по охране труда Профсоюза, контроль состояния охраны труда и окружающей природной среды;

18. Участвует в установлении минимальных тарифных ставок, окладов, заработной платы, систем оплаты труда, в работе по организации и нормированию труда, в регулировании рабочего времени и времени отлыха, добивается предоставления гарантий и компенсаций за работу в условиях труда, отклоняющихся от нормальных, обеспечения справедливой заработной платы и ее реального роста и осуществляет контроль реализации установленных гарантий в области трудовых отношений.

19. Участвует в выборах и (или) в референдумах в соответствии с федеральными законами и законами субъектов Российской Федерации;

20. Свободно распространяет информацию о своей деятельности;

21. Предъявляет работодателю требования по социально-трудовым вопросам:

.25. antagia = 19.

22. Осуществляет финансово-хозяйственную и иную леятельность в соответствии с законолательством Российской Федерации, Уставом Профсоюза и настоящим уставом:

23 Управляет бюлжетом профсоюзной организации.

24 Оказывает информационно-методическую, консультативную, а также правовую и материальную помощь членам Профсоюза:

25. Выражает солидарность с другими профсоюзными организациями иными общественными объединениями по защите прав и интересов их членов;

26. Выполняет необходимые мероприятия по защите государственной тайны в соответствии с законодательством Российской Федерации:

27. Осуществляет иную деятельность в порядке, установленном законолательством Российской Федерации.

28. Профсоюзная организация имеет право осуществлять приносящую лоход леятельность для достижения целей, предусмотренных настояним Уставом и соответствующую этим целям, в порядке, установленном законолательством Российской Федерации.

### Статья 5. Права профсоюзной организации

Профсоюзная организация имеет право:

1) избирать членов Профсоюза в профсоюзные органы:

2) участвовать через своих представителей в работе вышестоящих выборных коллегиальных профсоюзных органов;

3) вносить предложения, в том числе проекты документов на рассмотрение вышестоящих выборных профсоюзных органов, получать информацию о результатах их рассмотрения:

4) участвовать в нормотворческой и правоприменительной леятельности Профсоюза по вопросам, затрагивающим социальнотрудовые прява работников, а также по вопросам внутрипрофсоюзной леятельности:

5) обращаться в установленном порядке в соответствующие органы государственной власти, органы местного самоуправления и суды для разрешения споров, связанных с деятельностью профсоюзной организации и защитой прав и интересов членов Профсоюза;

6) обращаться в вышестоящие выборные профсоюзные органы с предложениями об организации массовых акций, в том числе о проведении митингов, демонстраций, шествий, пикетирований, объявлении забастовок, а также о поллержке Профсоюзом коллективных действий, проводимых профсоюзной организацией:

7) обращаться в вышестоящие выборные профсоюзные органы для получения консультаций, помощи и поллержки, в том числе с ходатайствами о защите своих прав и интересов в органах местного самоуправления и органах государственной власти:

8) пользоваться в установленном порядке имуществом Профсоюза;

o rocy nacreasion renictration tirente

9) использовать возможности Профсоюза для обучения профсоюзных кадров и актива, получения и распространения информации, необходимой лля своей леятельности:

10) холятайствовать о награждении членов Профсоюза профсоюзными наградами, ведомственными и государственными награлами:

11) осуществлять другие права, предусмотренные законодательством Российской Федерации, Уставом Профсоюза и настоящим уставом.

# Статья 6. Обязанности профсоюзной организации

Профсоюзная организация обязана:

1) осуществлять деятельность в соответствии с Уставом Профсоюза и настоящим уставом профсоюзной организации:

2) перечислять членские взносы на финансирование деятельности вышестоящих выборных профсоюзных органов на основании постановления Конференции вышестоящего выборного профсоюзного органа в соответствии с установленным Уставом Профсоюза порядком.

3) заключать в установленном Трудовым кодексом Российской Федерации порядке коллективный договор, содействовать заключению и выполнению отраслевого соглашения, иных соглашений;

4) поллерживать деятельность Профсоюза и принимать активное участие в реализации его целей и задач, проявлять солидарность в зашите прав и интересов членов Профсоюза;

5) выполнять решения вышестоящих выборных профсоюзных  $on$   $ranone$ 

б) информировать вышестоящие выборные профсоюзные органы о принимаемых принципиальных решениях и действиях, об изменениях в составе руководящих органов, о заключении соглашений с политическими партиями и движениями, вступлении в профсоюзные и другие объединения и выходе из них, а также представлять им установленную информацию и отчетность (в том числе финансовую) о своей деятельности:

7) вносить на рассмотрение своих выборных коллегиальных органов вопросы, рекомендуемые вышестоящими выборными профсоюзными органами:

8) проявлять солидарность и принимать участие в организации и проведении коллективных действий Профсоюза:

9) не допускать действий, причиняющих ущерб Профсоюзу и его организациям;

10) исполнять другие обязанности. предусмотренные законодательством Российской Федерации, Уставом Профсоюза и настоящим уставом.

.25. essebasia  $20.49.7$ 

Статья 7. Органы профсоюзной организации и сроки их  $0.00000000$ 

1. Высшим руководящим органом профсоюзной организации является конференция.

2. Постоянно лействующим руководящим выборным коллегиальным естаном профсоюзной организации является профсоюзный комитет.

В состав профсоюзной организации входят профсоюзные группы полвязделений университета и студентов.

3 Срок полномочий професоюзного комитета професоюзной организации составляет пять лет

4. По истечении срока полномочий профсоюзный комитет профсоюзной организации вправе принимать только решение о созыве конференции профсоюзной организации для избрания нового состава профсоюзного комитета.

5. Единодичным исполнительным выборным органом профсоюзной организации является председатель профсоюзной организации.

Заместители председателя профсоюзной организации в соответствии с паспрелелением обязанностей между ними курируют отдельные направления леятельности профсоюзной организации, а в случае отсутствия предселателя профсоюзной организации - выполняют его обязанности.

Председатель профсоюзной организации и его заместители избираются на срок полномочий профсоюзного комитета профсоюзной организации, являются членами профсоюзного комитета и участвуют в работе конференции профсоюзной организации с правом голоса.

6. Контрольно-ревизионным органом профсоюзной организации является контрольно-ревизионная комиссия или ревизор.

#### Статья 8. Компетенция конференции

Конференция профсоюзной организации:

1. Определяет основные направления, формы и методы своей леятельности:

2. Заслушивает и обсуждает отчет о деятельности профсоюзного комитета, дает оценку его деятельности:

3. Заслушивает и обсуждает отчет о деятельности контрольноревизионной комиссии и утверждает её отчет;

4. Подтверждает полномочия делегатов конференции;

5. Утверждает устав профсоюзной организации, вносит в него изменения и дополнения:

6. Избирает (доизбирает) профсоюзный комитет, досрочно прекращает его полномочия, либо полномочия его членов;

7. Избирает председателя профсоюзной организации;

 $.25.$  raybager  $.9$ 

8. Избирает заместителей председателя профсоюзной организации или принимает решение об их избрании профсоюзным комитетом из своего COCTARA:

о<br>9. Избивает (доизбивает) контрольно-ревизионную комиссию професионной организации, досрочно прекращает ее полномочия, либо полномочия ее членов:

10 Избирает лелегатов на съезды, конференции профсоюзных и иных общественных объединений (союзов, ассоциаций);

11. Принимает решения о реорганизации и ликвидации профсоюзной организации (пункт 2 статьи 28, пункт 3 статьи 29):

12. Осуществляет иные функции. не противоречащие законологельству Российской Федерации и Уставу Профсоюза:

13. Вправе, при необходимости, делегировать часть своих полномочий (если они не относятся к его исключительной компетенции) профсоюзному комитету в соответствии с уставом.

#### Статья 9. Правомочность конференции

1. Конференция профсоюзной организации правомочна, если в ее работе участвует более двух третьих избранных делегатов.

Делегат конференции участвует в работе конференции только лично.

### Статья 10. Решение о проведении конференции

1. Очередная конференция профсоюзной организации проводится по решению профсоюзного комитета по окончании срока его полномочий (пункт 3 статьи 7).

2. О созыве очередной конференции объявляется не позднее, чем за олин месяц по её проведения.

3. В исключительных случаях допускается перерыв в работе очередной конференции профсоюзной организации на срок до 6 месяцев.

### Статья 11. Решение конференции. Форма голосования

1. Решения конференции профсоюзной организации считаются принятыми, если за них проголосовало большинство (более половины) голосов делегатов конференции, принимающих участие в её работе.

2. Решения конференции профсоюзной организации по вопросам исключительной компетенции (пункты 1, 2, 3, 4, 5, 6, 7, 9, 10 статьи 8, пункты 4. 5 статьи 15, пункт 9 статьи 18) считаются принятыми, если за них проголосовало квалифицированное большинство, не менее 52 (пятилесяти лючу) процентов делегатов конференции, принимающих участие в её работе. Решения конференции профсоюзной организации по вопросам исключительной компетенции (пункт 11 статьи 8) считаются принятыми, если за них проголосовало квалифицированное большинство, не менее 2/3

 $.25.$  extensive resultation of  $9-$ 

(лаух тветей) голосов от числа делегатов конференции, принимающих унастие в ее работе.

3. Решения конференции принимаются в форме постановлений.

4. Форма голосования (открытое или тайное) на конференции определяется самой конференцией непосредственно перед соответствующим голосованием.

5. Решение конференции профсоюзной организации может приниматься без проведения заседания путем проведения заочного голосования (опросным путем), за исключением принятия решений по вопросам исключительной компетенции, порядок которого устанавливается профсоюзным комитетом профсоюзной организации.

Заочное голосование может быть проведено путем обмена документами посредством почтовой, телеграфной, телегайпной. довументами почереденной или иной связи, обеспечивающей аутентичность передаваемых и принимаемых сообщений и их документальное подтверждение.

При проведении заочного голосования необходимо обязательно сообщить всем делегатам конференции предлагаемую повестку дня, ознакомить всех делегатов конференции до начала голосования со всеми необходимыми информацией и материалами, обеспечить возможность вносить предложения о включении в повестку дня дополнительных вопросов с обязательным оповещением всех делегатов конференции до начала голосования об изменениях в повестке дня, а также о сроке окончания процедуры голосования.

# Статья 12. Внеочередная конференция. Решение о ее проведении

1. Внеочередная конференция профсоюзной организации проводится по решению профсоюзного комитета.

2. Профсоюзный комитет обязан созвать внеочередную конференцию профсоюзной организации по требованию вышестоящих выборных профсоюзных органов, либо не менее одной трети членов Профсоюза, состояниях на учете в профсоюзной организации, либо контрольнопевизионной комиссии профсоюзной организации, а также - в случае досрочного прекращения полномочий более одной трети членов профсоюзного комитета или председателя профсоюзной организации и в случаях, установленных законодательством Российской Федерации.

3. О созыве внеочередной конференции и проекте повестки дня объявляется не позднее, чем за две недели до её проведения.

# Статья 13. Протокол конференции

1. Протокол конференции составляется не позднее пятнадцати календарных дней после закрытия конференции и подписывается

FOCULAR CHEMICAL PATRICIPALISM DIVIDIS

председателем рабочего президиума и членами секретариата (секретарем) конфепенции.

еренции.<br>2. В протоколе конференции указываются:

дата, время и место ее провеления:

дата, время и место се проведения,<br>общее число лелегатов конференции:

сведения о наличии кворума: число делегатов конференции, принимающих участие в конференции:

сведения о рабочих органах рабочем президиуме и секретариате конференции манлатной комиссии счетной комиссии:

повестка дня, краткое изложение обсуждаемых вопросов;

основные положения выступлений и поступивших предложений. вопросов и замечаний:

результаты голосования по каждому вопросу повестки дня:

перечень лелегатов конференции, принявших участие в голосовании; свеления о лицах, голосовавших против принятия решения и потребовавших внести запись об этом в протокол:

словавших висоти занись об этом в протоком,

существо принятых решений.

### Статья 14. Компетенция профсоюзного комитета

Профсоюзный комитет профсоюзной организации:

1. В пределах предоставленных полномочий организует работу и руководит деятельностью профссиозной организации в период между конференциями:

2. Осуществляет права юридического лица от имени профсоюзной организации и исполняет его обязанности:

3. Принимает решение об образовании постоянных комиссий профсоюзного комитета по направлениям деятельности, формирует их состав заслушивает информацию об их работе:

4. В рамках социального партнерства и в установленном законом порядке ведет коллективные переговоры с работодателем, заключает коллективный договор и осуществляет контроль его выполнения;

5. В соответствии с законодательством и коллективным договором участвует в управлении организацией, в том числе в подготовке решений работодателя в области труда, его охраны, быта, культуры, охраны здоровья работников, производственной санитарии, в проведении специальной оценки условий труда и иным вопросам социально-трудовой и экономической деятельности организации:

6. Осуществляет профсоюзный контроль соблюдения трудового законолательства и иных нормативных правовых актов, содержащих нормы трудового права. Через правовых и технических инспекторов труда Профсоюза предъявляет работодателям требования о приостановке работ в случаях непосредственной угрозы жизни и здоровью работников, а также направляет работодателям представления об устранении выявленных

о госудаютельной напистельно предп

нарушений законов и иных нормативных правовых актов, содержащих нормы трудового права;

п трудового прива,<br>7. Представляет и защищает законные права и интересы состоящих на учете членов Профсоюза перед работодателем, а также в установленном полялке участвует в разрешении индивидуальных и коллективных TRY TORNEY CRODOB:

8. Направляет работодателю мотивированное мнение по проекту локального нормативного акта в случаях, предусмотренных Трудовым кодексом Российской Федерации, другими федеральными законами и иными нормативными темерации, артиали федеральности дажный и коллективным договором, либо предварительно согласовывает его, если такое согласование предусмотрено коллективным договором;

9. Направляет работодателю мотивированное мнение при принятии им решения о возможном расторжении трудового договора в соответствии с пунктами 2. 3 или 5 части первой статьи 81 Трудового кодекса Российской Федерации с работником, являющимся членом Профсоюза:

10. Обращается в установленном порядке в соответствующие органы государственной власти, органы местного самоуправления и суды за защитой законных прав и интересов состоящих на учете членов Профсоюза, а также за защитой прав профсоюзной организации, либо ходатайствует о таких обращениях перед вышестоящими выборными профсоюзными органами;

11. Обращается в вышестоящие выборные профсоюзные органы с предложениями об организации массовых акций, в том числе о проведении митингов, демонстраций, шествий, пикетирований, объявлении забастовок, а также о поддержке коллективных действий, проводимых профсоюзной организацией:

12. Вносит письменные предложения, в том числе проекты документов, на рассмотрение вышестоящих выборных профсоюзных органов и вправе получать информацию о результатах их рассмотрения;

13. Участвует в нормотворческой и правоприменительной деятельности Професоюза по вопросам социально-трудовых прав<br>работников и внутрипрофесоюзной деятельности;

14. Обращается в вышестоящие выборные профсоюзные органы для получения консультаций, помощи и поддержки в своей работе;

15. Использует возможности вышестоящих выборных профсоюзных организаций для обучения профсоюзных кадров и актива, а также для получения и распространения необходимой информации;

16. Распоряжается финансовыми средствами и другим имуществом профсоюзной организации, находящимся в её собственности, в том числе членскими взносами, остающимися после перечисления их части в вышестоящие выборные профсоюзные организации в соответствии с установленным порядком, сроками и размерами;

17. Учреждает некоммерческие организации и хозяйственные общества:

nor and the community of the contract of the contract of the contract of the contract of the contract of the contract of the contract of the contract of the contract of the contract of the contract of the contract of the c

18. Осуществляет контроль за полнотой, своевременностью перенисления работопателями взносов членов Профсоюза (членских  $sumocos$ 

19. Утверждает смету доходов и расходов профсоюзной организации. отчет о ее исполнении.

20. Избирает по решению конференции профсоюзной организации из своего состава заместителей председателя профсоюзной организации (пункт 5 статьи 7 и пункт 8 статьи 8);

21. Устанавливает норму представительства делегатов на конференцию профсоюзной организации от входящих в структуру профеоюзных организаций:

22. Утверждает структуру и общую численность работников аппарата профсоюзной организации:

23 Утверждает должностной оклад председателя профсоюзной организации его заместителей и определяет основные положения трудовых TOTORODOR C HUMH A TAKWE HODSTOK HX H3MEHEHHS H JOHOJHCHHS;

24. Оказывает в установленном порядке материальную помощь иленам Профсоюза:

ла ттрофессоза;<br>- 25 Уолатайствует о награждении членов Профсоюза профсоюзными. веломственными и государственными наградами;

26. Осуществляет иные функции, не противоречащие законолательству Российской Федерации. Уставу Профсоюза, настоящему уставу, решениям конференции;

27. Вправе, при необходимости, делегировать часть своих полномочий (если они не относятся к его исключительной компетенции) иным выборным профсоюзным органам профсоюзной организации в соответствии с Уставом Профсоюза.

Статья 15. Избрание профсоюзного комитета и досрочное прекращение его полномочий и полномочий его членов

1. Профсоюзный комитет избирается конференцией профсоюзной организации.

2. Решение конференции об избрании профсоюзного комитета считается принятым, если за него проголосовало квалифицированное большинство, не менее 52 (пятилесяти двух) процентов делегатов конференции, принимающих участие в её работе.

3. С членами профсоюзного комитета профсоюзной организации освобожденными от основной работы выборными профсоюзными работниками заключаются срочные трудовые договоры, основные положения которых определяются в порядке, установленном для председателя профсоюзной организации и его заместителя (пункт 23 статьи 14). От имени профсоюзной организации трудовые договоры с членами профсоюзного комитета подписывает председатель профсоюзной организации.

 $.25.$  embased  $.9.19$ 

 $12.$ 

4. Лосрочное прекращение полномочий профсоюзного комитета осуществляется в установлениом настоящим уставом порядке по решению конференции профсоюзной организации квалифицированным большинством, не менее 52 (пятилесяти двух) процентов голосов делегатов конференции, принимающих участие в её работе.

5. Досрочное прекращение полномочий отдельных членов профсоюзного комитета осуществляется в установленном настоящим уставом порядке по решению конференции профсоюзной организации квалифицированным большинством, не менее 52 (пятидесяти двух) процентов голосов делегатов конференции, принимающих участие в её работе.

6. Основаниями для принятия решения о досрочном прекращении полномочий профсоюзного комитета (его члена) могут быть систематические или грубые нарушения профсоюзным комитетом (его членом) Устава Профсоюза, неисполнение или ненадлежащее исполнение своих обязанностей, обнаружившаяся неспособность к надлежащему ведению дел, невыполнение решений вышестоящих выборных профсоюзных органов, прекращение членства в Профсоюзе, иные объективные обстоятельства, не позволяющие надлежащим образом исполнять обязанности постоянно действующего руководящего выборного профсоюзного органа (его члена) до окончания срока полномочий.

7. Член профсоюзного комитета может прекратить свои полномочия по собственному желанию. В этом случае:

полномония члена профсоюзного комитета, не состоящего в трудовых отношениях с професнозной организацией, прекращаются автоматически с латы полачи соответствующего заявления в профсоюзный комитет;

полномочия члена профсоюзного комитета, освобожденного от основной работы, и состоящего в трудовых отношениях с профсоюзной организацией, прекращаются с даты расторжения срочного трудового договора в соответствии с законодательством Российской Федерации.

я Лоизбрание членов профсоюзного комитета профсоюзной организации (взамен выбывших) проводится на внеочередной конференции профсоюзной организации.

# Статья 16. Заседания профсоюзного комитета

1. Заседания профсоюзного комитета созываются председателем профсоюзной организации по мере необходимости, но не веже одного ваза в три месяца и считаются правомочными, если в указанных заседаниях участвует более половины избранных в его состав членов.

2. Заселание профсоюзного комитета ведет председатель профсоюзной организации либо заместитель председателя (в его отсутствие).

 $.25.$  enbann  $.9.$ 

 $\mathbf{A}$ 

3. Решения профсоюзного комитета профсоюзной организации считаются принятыми, если за них проголосовало большинство (более половины) голосов его членов, принимающих участие в его заседании.

Решения профсоюзного комитета профсоюзной организации по вопросам исключительной компетенции (пункты 2, 3, 16, 17, 19, 21, 22, 23 статьи 14) считаются принятыми, если за них проголосовало квалифицированным большинством, не менее 52 (пятилесяти личх) процентов голосов его членов принимающих участие в его работе 

4. Решения профсоюзного комитета принимаются в форме постановлений, а его заседания протоколируются.

5. Форма голосования (открытое или тайное) на заседании профсоюзного комитета определяется самим профсоюзным комитетом непосредственно перед соответствующим голосованием.

6. Решение профсоюзного комитета может приниматься может приниматься без проведения заседания путем проведения заочного голосования (опросным путем), за исключением принятия решений по вопросам исключительной компетенции, порядок которого устанавливается профсоюзным комитетом.

### Стятья 17. Компетенция председателя профсоюзной организации

Председатель профсоюзной организации:

1. Организует выполнение решений конференции, профсоюзного комитета и вышестоящих выборных профсоюзных органов;

2. Велет заселания профсоюзного комитета:

3. Лействует без доверенности от имени профсоюзной организации, в том числе представляет её интересы;

4. Полписывает от имени профсоюзной организации исковые заявления в суд:

5. Вылает ловеренности на действия от имени профсоюзной организации, в том числе на представительство ее интересов, совершение следок:

6. В пределах утверждённой сметы доходов и расходов распоряжается ленежными свелствами и иным имуществом, находящимся в собственности профсоюзной организации, заключает договоры (согдашения) не противоречащие законодательству Российской Федерации, Уставу Профеоюза и настоящему уставу;

7. Открывает и закрывает расчетные и текущие счета в кредитных vчреждениях (банках) и пользуется правом распоряжаться денежными средствами, находящимися на этих счетах;

8. Распределяет обязанности между заместителями председателя профсоюзной организации.

and the community

9. Утверждает штатное расписание работников аппарата профсоюзной организации на основе утвержденной его структуры и общей численности:

10. Руководит работой аппарата профсоюзной организации. заключает и расторгает трудовые договоры с его работниками.

11. Издает распоряжения и дает указания, обязательные лля исполнения заместителем председателя и работниками аппарата профсоюзной организации:

12. Принимает меры по обеспечению гласности и учету общественного мнения в работе профсоюзной организации;

13. Организует работу по учету и сохранности документов профсоюзной организации;<br>14. Подписывает коллективный договор в организации от имени

паботников: паботников

15. Осуществляет в пределах своей компетенции иные функции единоличного исполнительного органа профсоюзной организации в соответствии с законодательством Российской Федерации;

16. Осуществляет иные функции по руководству текущей леятельностью профсоюзной организации, не противоречащие законодательству Российской Федерации, Уставу Профсоюза, в том числе возлагаемые на него решениями конференции, профсоюзного комитета.

17. В отсутствие председателя профсоюзной организации его обязанности выполняет один из его заместителей в соответствии с распределением обязанностей между ними. При отсутствии заместителя предселателя профсоюзной организации, по решению профсоюзного комитета обязанности председателя профсоюзной организации выполняет один из членов профсоюзного комитета.

Статья 18. Избрание председателя профсоюзной организации и его заместителей. Досрочное прекращение их полномочий

1. Председатель профсоюзной организации избирается конференцией.

2. Заместители председателя профсоюзной организации избираются • конференцией или по ее решению профсоюзным комитетом.

При этом преимущественное право предлагать кандидатуру заместителя председателя профсоюзной организации принадлежит председателю профсоюзной организации.

3. Профсоюзный комитет (в случае передачи ему полномочий), избирает заместителей председателя профсоюзной организации только из числа членов профсоюзного комитета.

4. Председателем и заместителем председателя профсоюзной организации может быть избран член Профсоюза, состоящий на учете в данной профсоюзной организации.

5. Решение конференции профсоюзной организации об избрании председателя профсоюзной организации считается принятым, если за него

15 enban 19

проголосовало квалифицированное большинство, не менее 52 (пятилесяти двух) процентов делегатов конференции, принимающих участие в работе конференции (пункт 2 статьи 11).

6. Решение профсоюзного комитета профсоюзной организации об избрании из своего состава заместителя председателя считается принятым если за него проголосовало большинство (более половины) голосов его членов, принимающих участие в его заселании

7. В случае если ни один из кандидатов на должность председателя профсоюзной организации, его заместителя не набрал необходимое количество голосов делегатов конференции, членов профсоюзного комитета, принимающих участие в работе профсоюзного органа. проводится повторное голосование из числа лвух кандидатов, набравших наибольшее число голосов. Если при повторном голосовании ни олин из кандидатов не набрал необходимое число голосов, то проводится повторное выдвижение кандилатур.

8. С председателем профсоюзной организации, его заместителем заключаются свочные трудовые договоры, условия которых определяются профсоюзным комитетом.

От имени профсоюзной организации (юридического лица) трудовой **JOFOROD HOJHHCHRSHOT** 

с председателем - член Профсоюза, уполномоченный конференцией:

с заместителем председателя - председатель профсоюзной организации

9. Досрочное прекращение полномочий председателя профсоюзной организации, его заместителя осуществляется в установленном настоящим Уставом порядке по решению органов их избравших (пункты 7. 8 статьи 8 и пункт 2 статьи 18).

При этом основаниями лля принятия решения о лоспочном прекращении полномочий могут быть систематические или грубые нарушения ими Устава Профсоюза, невыполнение решений профсоюзного комитета или вышестоящих выборных профсоюзных органов, обнаружившаяся неспособность к надлежащему ведению дел, прекращение членства в Профсоюзе, в том числе в связи со смертью, состояние здоровья. не позволяющее надлежащим образом участвовать в заседаниях, и другие.

10. Председатель профсоюзной организации, его заместитель могут прекратить свои подномочия по собственному желанию. В этом случае:

полномочия председателя профсоюзной организации, его заместителя, не состоящего в трудовых отношениях с профсоюзной организацией, прекращаются автоматически с латы полачи соответствующего заявления в профсоюзный комитет:

полномочия председателя профсоюзной организации его заместителя, освобожденного от основной работы, и состоящего в трудовых отношениях с профсоюзной организацией, прекращаются с даты расторжения срочного трудового договора в соответствии с законодательством Российской Федерации.

.25 unbeau 19.

Статья 19. Ответственность председателя и заместителей председателя профсоюзной организации, членов профсоюзного **POMITOTO** 

1. Председатель и заместители председателя профсоюзной организации, члены профсоюзного комитета, осуществляя свои права и исполняя обязанности лолжны лействовать в интересах профсоюзной организации разумно и добросовестно

2. Председатель и заместитель председателя профсоюзной организации, члены профсоюзного комитета персонально отвечают за законность принимаемых решений, а также - за реализацию решений, принимаемых выборными коллегиальными органами профсоюзной организации и Профсоюза.

Указанные лица несут ответственность за принимаемые решения, за исключением тех, кто голосовал против решения, которое повлекло причинение убытков, или, действуя добросовестно, не принимал участие в голосовании.

3. В случаях невыполнения или неналлежащего выполнения решений. принимаемых профсоюзным комитетом, вышестоящими выборными профсоюзными органами, к указанным лицам применяются взыскания, установленные Уставом Профсоюза

Статья 20. Состав имущества профсоюзной организации и источники его формирования

1. Профсоюзная организация самостоятельно ведет финансовохозяйственную деятельность.

2. Имущество профсоюзной организации составляют:

ленежные средства в рублях и иностранной валюте:

земельные участки, злания, строения, сооружения;

санаторно-курортные, туристические, спортивные, другие озлоровительные учреждения:

культурно-просветительные, научные и образовательные организации, в том числе издательства, типографии, средства массовой информации;

жилищный фонд, транспорт, оборудование, инвентарь;

акции, другие ценные бумаги;

инции, другие ценные сумани, деятельности профсоюзной организации.

3. Источниками формирования имущества профсоюзной организации gp nguyiyar

членские взносы:

ленежные средства работников, не являющихся членами Профсоюза (статья 30 Трудового колекса Российской Федерации и статья 28

 $.35.$  interfer  $.9.1$ 

Федерального закона «О профессиональных союзах, их правах и гарантиях леятельности»);

культурно-просветительных, спортивных и поступления физкультурных мероприятий;

доходы от размещения свободных денежных средств в учреждениях Sauvon:

лоходы от ценных бумаг:

крелиты банков и лругих крелиторов:

лохолы от прелпринимательской деятельности созданных хозяйственных обществ и излательской деятельности:

пелевые ленежные средства, отчисляемые работодателями в соответствии с коллективными логоворами и соглашениями на уставную леятельность (статья 377 Трудового колекса Российской Федерации);

добровольные взносы и пожертвования:

иные источники не запрещенные законолательством Российской Фелевании

Статья 21. Владение, пользование и распоряжение имуществом профсоюзной организации

1. Член Профсоюза не имеет права собственности на имущество, принадлежащее профсоюзной организации.

При прекращении членства в Профсоюзе имущественные требования члена Профсоюза не удовлетворяются, сумма уплаченных им членских **R3HOCOR He RO3RDamagrcs** 

взносов не возвращается.<br>2. Пряво на принятие решений о владении, пользовании и пасполяжении имуществом профсоюзной организации принаддежит соответствующим профсоюзным органам, которые несут ответственность за его рациональное использование.

3. Профсоюзная организация имеет право осуществлять деятельность приносящую доход для достижения целей, предусмотренных настоящим Уставом и соответствующую этим целям, в порядке установленным законодательством Российской Федерации. Указанные доходы и приобретенное за счет этих доходов имущество поступают в самостоятельное распоряжение профсоюзной организации и учитываются разлельно.

4. Профсоюзная организация в соответствии с законодательством Российской Фелерации, уставными целями и залачами:

**RESERVE TRANSPORT AND ARREST AND RESERVE TRANSPORT AND RESERVE TRANSPORT AND RESERVE TRANSPORT OF A PARTICIPAL AND RESPONDEN** 

использует денежные средства и иное имущество исключительно для обеспечения своей деятельности, предусмотренной настоящим Уставом, Уставом и локальными нормативными актами Профсоюза;

образовывает фонды солидарности, забастовочные и иные фонды, определяют порядок их формирования и расходования;

o rocky arctristics remetration is 19.

19

Статья 22. Контрольно-ревизионная комиссия профсоюзной организации. Срок ее полномочий

1. Контрольно-ревизионная комиссия профсоюзной организации избирается конференцией профсоюзной организации одновременно с избранием соответствующих выборных коллегиальных органов и действует в соответствии с законодательством Российской Фелерации, Уставом Професоюза и настоящим уставом.

2. Срок полномочий контрольно-ревизионной комиссии профсоюзной организации равен сроку подномочий профсоюзного комитета (пункт 3  $c$ татьи 7)

Статья 23. Избрание контрольно-ревизионной комиссии профсоюзной организации

1. Количественный и персональный состав контрольно-ревизионной комиссии определяется конференцией профсоюзной организации.

2. Членами контрольно-ревизионной комиссии профсоюзной организации не могут быть избраны лица, являющиеся членами иных выборных профсоюзных органов, а также работники аппарата ланной профсоюзной организации.

3. Контрольно-ревизионная комиссия профсоюзной организации избирает из своего состава председателя, заместителя председателя и секретаря комиссии. Форма голосования определяется комиссией.

4. Председатель контрольно-ревизионной комиссии профсоюзной организации может участвовать в работе соответствующих выборных коллегиальных профсоюзных органов с правом совещательного голоса.

Статья 24. Досрочное прекращение полномочий членов контрольно-ревизионной комиссий профсоюзной организации. Лоизбрание члена контрольно-ревизионной комиссии профеоюзной организации

1. Полномочия члена комиссии прекращаются автоматически:

в случае прекращение членства в Профсоюзе;

при возникновении обстоятельств, указанных в п. 2 ст. 23 настоящего Vетава.

2. Решение о досрочном прекращении полномочий комиссии или члена комиссии по иным, не указанным в пункте 1 настоящей статьи основаниям, принимается, соответственно, конференцией профсоюзной организации квалифицированным большинством, не менее 52 (пятилесяти лвух) процентов голосов делегатов конференции, принимающих участие в ee pabore.

3. Лоизбрание членов комиссии (взамен выбывших) проводится на внеочередной конференции профсоюзной организации.

**COMPAREMENT AND THE COMPANY** 

#### Статья 25. Солевжание и порядок работы контрольнопевизионной комиссии професиозной организации

1. В соответствии с законолательством Российской Фелепации Уставом Плофсоюза и уставом плофсоюзной организации комиссия проводит вевизию финансово-хозяйственной леятельности профсоюзной организации, которая включают в себя проверку:

исполнения сметы доходов и расходов (бюджета);

финансовых документов:

своевременности и полноты поступления членских взносов, иных доходов, в том числе от финансово-хозяйственной и предпринимательской деятельности:

правильности и рациональности расхолования ленежных средств:

правильнуети и рациональности расходования денежных средств,<br>веления бухгалтерского учета, сохранности ленежных средств и иного имущества:

патущества,<br>законности провеления хозяйственных операций лостоверности финансовой и статистической отчетности:

порядка рассмотрения писем, жалоб и заявлений, поступающих от членов Профсоюза:

порядка и состояния учета членов Профсоюза;

порядка ведения делопроизводства:

порядка ведения делопроизводства;<br>выполнения решений выборных коллегиальных органов Профсоюза и соответствующих вышестоящих выборных профсоюзных организаций.

2. Предложения комиссии об устранении выявленных в ходе ревизии нелостатков, являются обязательными для рассмотрения исполнительными органами профсоюзной организации, которые в месячный срок лолжны сообщить комиссии о принятых мерах.

3. В случае отказа в предоставлении комиссии необходимых документов или ином воспрепятствовании работе комиссии со стороны должностных лиц профсоюзной организации, комиссия вправе потребовать привлечения в установленном порядке к ответственности лиц, препятствующих проведению ревизии.

4. Выборные профсоюзные органы не вправе игнорировать предложения комиссии. Возникающие между ними разногласия рассматриваются, соответственно, конференцией профсоюзной организации, которое созывается по требованию комиссии.

5. Комиссия осуществляет свою работу по утвержденным ею планам. в которых определяется периодичность заселаний, сроки и порядок провеления ревизий, выполнения предложений комиссии.

Заселание комиссии оформляются протоколом, а итоги ревизии актом.

6. Ревизия финансово-хозяйственной деятельности осуществляется по итогам работы за год и перед проведением конференции, а также, по решению комиссии, в случае систематического невыполнения

**CONTACTION CONTRACT AND INCORPORATION**<br>A5. AMBanA 1019.

профсоюзной организацией требований законодательства Российской Федерации Устава Профсоюза и устава профсоюзной организации, решений Съезда Профсоюза, иного локального нормативного акта Профсоюза.

7. Внеочередные ревизии финансово-хозяйственной деятельности осуществляются по решению комиссии по своей инициативе, по предложению руководящего выборного коллегиального профсоюзного органа или олной трети объединяемых членов Профсоюза.

8. По итогам ревизии комиссией составляется акт, который должен солержать следующие сведения:

полтвержление лостоверности финансовых документов и отчетных данных; **политикально** 

полнительние и исполнение сметы лохолов и расходов;

состояние учета имущественно-материальных ценностей;

TRUSSERING VIETA H CONDAHHOCTH ЛЕНЕЖНЫХ СВЕЛСТВ:

состояние работы с письмами, заявлениями и жалобами членов Профсоюза: В Профсоюза:

ведение делопроизводства;

выводы и предложения по результатам ревизии;

информация о фактах нарушения порядка ведения бухгалтерского учета, представления финансовой отчетности и осуществления финансовой леятельности:

иные свеления.

илые сведения.<br>Акт полписывается всеми членами комиссии. В случае несогласия с солержанием акта, член комиссии, председатель профсоюзной организации подписывает акт с приложением своего мотивированного особого мнения.

9. Результаты ревизии доводятся до сведения членов профсоюзного комитета на ближайшем заселании.

10. Расходы, связанные с деятельностью комиссии, производятся за счет средств профсоюзной организации.

Статья 26. Права и обязанности контрольно-ревизионной комиссии профсоюзной организации

1. Комиссия имеет право:

получать от профсоюзных органов профсоюзной организации все необходимые для проведения ревизии подлинные плановые, бухгалтерские, финансовые и другие документы:

требовать от соответствующих работников объяснений необходимых справок по вопросам, возникающим при проведении ревизий;

привлекать для проведения ревизий работников профсоюзной организации, а также иных квалифицированных специалистов (экспертов) с оплатой их деятельности за счет средств бюджета профсоюзной организации:

 $-45.$  integer  $-49$ .

информировать о результатах ревизий профсоюзный комитет и членов Профсоюза в том числе через средства массовой информации;

проверять ход устранения выявленных в ходе ревизии недостатков;

требовать созыва внеочередной конференции профсоюзной организации.

2 Комиссия обязана

ежегодно проводить ревизии финансово-хозяйственной леятельности:

при выявлении фактов растрат, хищений, недостач денежных средств. имущества и лругих злоупотреблений, ставить этот вопрос на обсуждение профсоюзного органа ревизуемой профсоюзной организации, а также информировать об этом Профсоюз и, в установленных законом случаях. правоохранительные органы:

давать свои предложения по улучшению финансово-хозяйственной деятельности, устранению выявленных ревизией недостатков и нарушений финансовой дисциплины и устанавливать сроки для их устранения;

организовывать и проводить обучение членов комиссии;

осуществлять иные полномочия в пределах своей компетенции, не противоречащие законодательству Российской Федерации, Уставу Профсоюза и настоящему уставу.

3. По предложению вышестоящего выборного профсоюзного органа, по согласованию и с участием контрольно-ревизионной комиссии профсоюзной организации, контрольно-ревизионной комиссией вышестоящего выборного профсоюзного органа могут проводиться совместные проверки соблюдения профссиозной организацией требований о наллежащем финансировании деятельности вышестоящих выборных профсоюзных органов.

Статья 27. Решения контрольно-ревизионной комиссии профсоюзной организации

Заседание комиссии считается правомочным, если в нем участвует более половины членов комиссии.

Решение комиссии принимается (при наличии кворума) большинством (более половины) голосов членов комиссии, принимающих участие в ее работе.

Статья 28. Реорганизация профсоюзной организации (слияние, присоединение, разделение, выделение)

1. Реорганизация профсоюзной организации осуществляется в порядке, предусмотренном законодательством Российской Фелевании. Уставом Профсоюза и локальными нормативными актами, утверждаемыми Российским Советом профсоюза, а также настоящим уставом.

et subasi

 $-10$ 

2. Решение о реорганизации профсоюзной организации, а также об установлении порядка и сроков реорганизации принимается конференцией професионной организации и считается принятым, если за него проголосовало квалифицированное большинство, не менее 2/3 (двух третей) голосов от числа делегатов конференции, принимающих участие в ее nañore

Решение о реорганизации профсоюзной организации с числом объединяемых членов Профсоюза более одной тысячи, принимается (при наличии кворума) конференцией профсоюзной организации с обязательным участием в его ваботе представителя вышестоящего выборного профеоюзного органа.

лимитель о органи.<br>3. Имущество профсоюзной организации, являющейся юридическим лицом, переходит после его реорганизации к вновь возникшим юридическим лицам в порядке, предусмотренном законодательством Российской Федерации и настоящим уставом.

# Статья 29. Ликвидация профсоюзной организации

1. Ликвидация профсоюзной организации осуществляется в соответствии с законодательством Российской Федерации. Уставом Профсоюза и локальными нормативными актами, утверждаемыми Российским Советом профсоюза, а также настоящим уставом.

При этом не влечёт автоматической ликвидации профсоюзной организации реорганизация организации (хозяйствующего субъекта), в которой действовала профсоюзная организация.

2. Ликвидация профсоюзной организации влечет прекращение ее леятельности без перехода в порядке универсального правопреемства ее прав и обязанностей к другим лицам.

При этом профсоюзная организация вправе принять решение о продолжении своей деятельности на общественных началах - не являясь юридическим лицом.

3. Решение о ликвидации профсоюзной организации, назначении ликвидационной комиссии, об утверждении ликвидационного баланса, а также об установлении порядка и сроков ликвидации принимается конференцией профсоюзной организации и считается принятым, если за него прогодосовало квалифицированное большинство, не менее 2/3 (лвух тветей) голосов от числа делегатов конференции, принимающих участие в ee pa<sub>6</sub>ore.

4. Имущество, оставшееся в результате ликвидации профсоюзной организации, после удовлетворения требований кредиторов, направляется на цели, предусмотренные решением конференции профсоюзной организации о ликвидации профсоюзной организации, а в спорных случаях - решением суда.

. 25. enlaps  $219 -$ 

5. В порядке и по основаниям, которые предусмотрены законолательством Российской Федерации, решение о дикаилации профсовозной организации может быть принято судом.

6. В случае если деятельность профсоюзной организации противоречит законодательству Российской Федерации, она может быть приостановлена или запрешена в порядке и по основаниям, прелусмотренным федеральными законами.

7 Профсоюзная организация может быть признана фактически прекратившей свою деятельность с последующим внесением соответствующей записи в единый государственный реестр юридических лиц в порядке, установленном законодательством о государственной регистрации юридических лиц в случае непредставления в течение двеналиати месяцев налоговой отчетности и неосуществления операций хотя бы по одному банковскому счету.

.25 Mylane

Presence of **ENDOWNER B VIDE** тоодыры непени регистрации комплекси,<br>Ительные документы юридического лица причето<br>ва колишки Российской Федерации по Республике Коми **Vinnaenouveu Mo** - 18 . endance  $20$   $19$  roma Bearactesisch ware **IS OFFH** Τz PRAYAULE & PARLESMANULUS ANGAPASSALI LINUX PLUS BUSINESS & LEARNING LINE וואה מצוינים וקטניערד פ אפשיאטרים , משוקנים מיקום, וייקונג, ישיייען מטרה ואפשראים אוקטנים אותיהאפייט.<br>וואה ממרכה והאפרים הדיססת Santarin וואס או האפשראים או אווירליאומן בוואה התקראומצומים את MAMATIO • 01 • ФИДАНИЕ 20 10 года за государственным регистрационным немесом  $717$  $1210422$ **Go-**Уполномоченное Puert 1 Fill Pres auckhomovempe<br>Auckhocthor anna VMICPO na PK

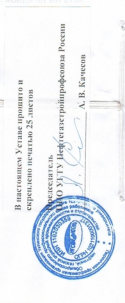

Прошито, проиумеровано и скреплено прошито, пропуля // редакцием посто)

Специалист-эксперт отдела по делам некоммерческих организаций

C.M. YVIIa